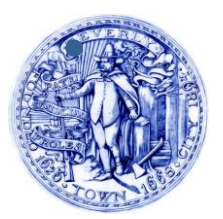

# **CITY of BEVERLY** ECONOMIC AND COMMUNITY DEVELOPMENT COUNCIL *Beverly, Massachusetts 01915 Phone (978) 921-6000 Fax (978) 921-6187*

### *Mayor Michael P. Cahill*

*Members Richard Vincent* 

*Neiland Douglas Paul Guanci, City Council President William Howard Michael Collins, DPS Commissioner Richard Marino Denise Deschamps, Economic Dev't Planner Michael O'Brien Darlene Wynne, Planning Director*

# Beverly Economic and Community Development Council MEETING NOTICE AND AGENDA Thursday, August 13, 2020 4:30 PM

Pursuant to Governor Baker's March 12, 2020 Order Suspending Certain Provisions of the Open Meeting Law, G.L. c. 30A, §18, and the Governor's March 23, 2020 Order imposing strict limitation on the number of people that may gather in one place, this meeting of the Beverly Economic and Community Development Council will be conducted via remote participation to the greatest extent possible. No in-person attendance of members of the public will be available, but every effort will be made to ensure that the public can adequately access the proceedings in real time, via technological means. In the event that we are unable to do so, despite best efforts, we will post on the City's website an audio or video recording, transcript, or other comprehensive record of proceedings as soon as possible after the meeting. **Please see page 2 for detail on accessing the meeting remotely.**

# **AGENDA**

- **1) Call to Order**
- **2) Status of MA Reopening Plan/Phasing**
- **3) Updated on economic data in City as available (unemployment, businesses)**
- **4) CDBG-CV Grant**
- **5) Projects & Development Update**
- **6) Approval of Minutes: July 9, 2020 (and others as necessary)**
- **7) Adjourn**

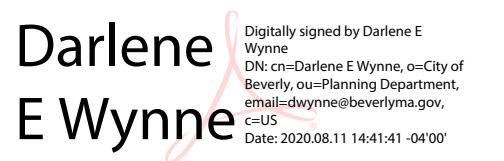

#### **REMOTE PUBLIC ACCESS TO THIS MEETING WILL BE PROVIDED IN THE FOLLOWING MANNER:**

Access through the Google Hangouts Meet application. This application will allow users to view the meeting and request comment using the Chat function during the meeting. **Pursuant to Open Meeting Law, M.G.L. c. 30A, §20, the Chair** *may* **elect to recognize public comment submitted through the Chat function at appropriate points in the meeting**.

#### **Google Hangouts Meet meeting login instructions:**

- i. **For computers**, browse to the following web <https://meet.google.com/jgv-mxzt-cpd> and you will be brought to the meeting.
- ii. **For mobile devices** (tablets and iPhones/smartphones):
	- 1. Please go to either 'Google Play' [Android] or the IoS 'App Store' [iPhones and iPads] and download the free program 'Google Meet'.
	- 2. Allow the program to access your device's camera and microphone.
	- 3. Then click 'Meeting code' and type in the following (without quotation marks) "jgv-mxzt-cpd".

Then click 'Join Meeting.' A facilitator will enable you to enter the meeting.

### iii. **Telephone: For standard telephones and cell phones:**

1. Dial the number : 1-567-246-3605 When prompted, enter the PIN: 317 472 322#. A facilitator will enable you to enter the meeting.

**If you wish to have a comment and/or question read during the meeting please submit them to Darlene Wynne via email at [dwynne@beverlyma.gov](mailto:dwynne@beverlyma.gov) by Noon on August 13, 2020.**